## Chapter 4: Probability and Counting Rules

© STAT 110 Team 2018

## 4 - 4 Counting Rules

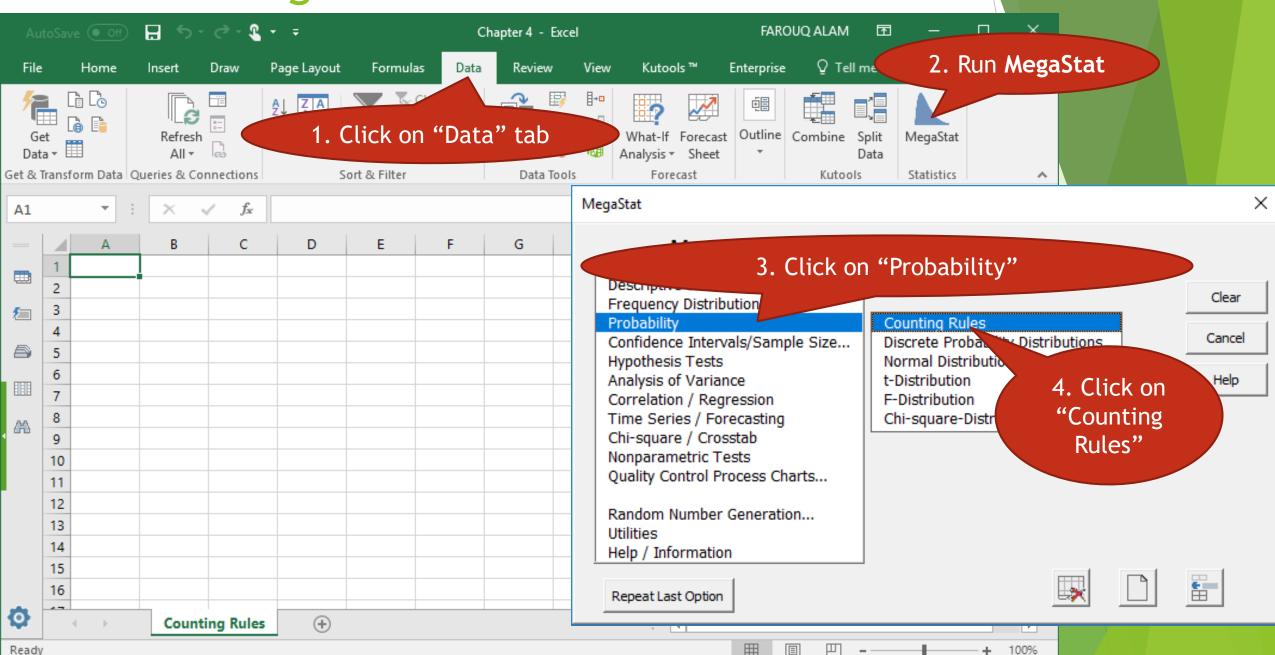

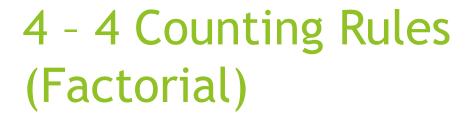

Draw Page Layout Formulas

Sort & Filter

Counting Rules

Z↓ Sort

- B 5 - C - C - ∓

Factorial/Permutations/Combinations

120 n!, n factorial -

5 n

4.787 LN(n!)

Output

Queries & Co...

Get & Transform...

9

Α1

狟

Example 4-41, page 229: Find 5!

Chapter 4 - Excel

Analysis ▼ Sheet

Forecast

1

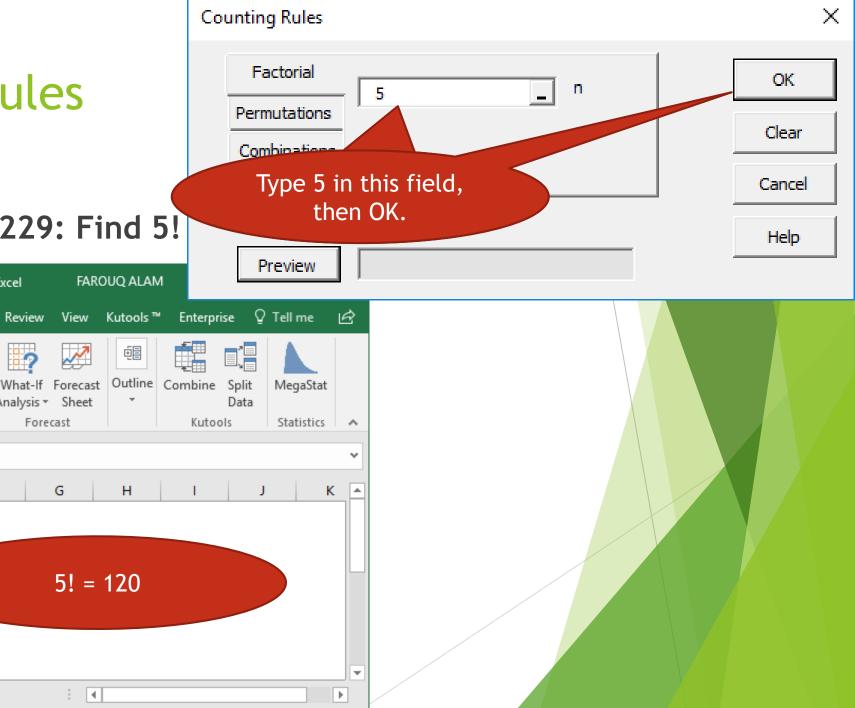

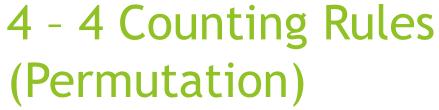

B 5-3-€ =

Queries & Co...

Factorial/Permutation

7 n

5.347 LN(nPr)

Output

Là Là

Get & Transform...

12 13 14

15 16

17 18

Α9

Ready

Home Insert Draw Page Layout Formulas

Sort

Sort & Filter

Counting Rules

Example 4-44, page 231: Find <sub>7</sub>P<sub>3</sub>

Chapter 4 - Excel

Data

Tools ▼

 $_{7}P_{3} = 210$ 

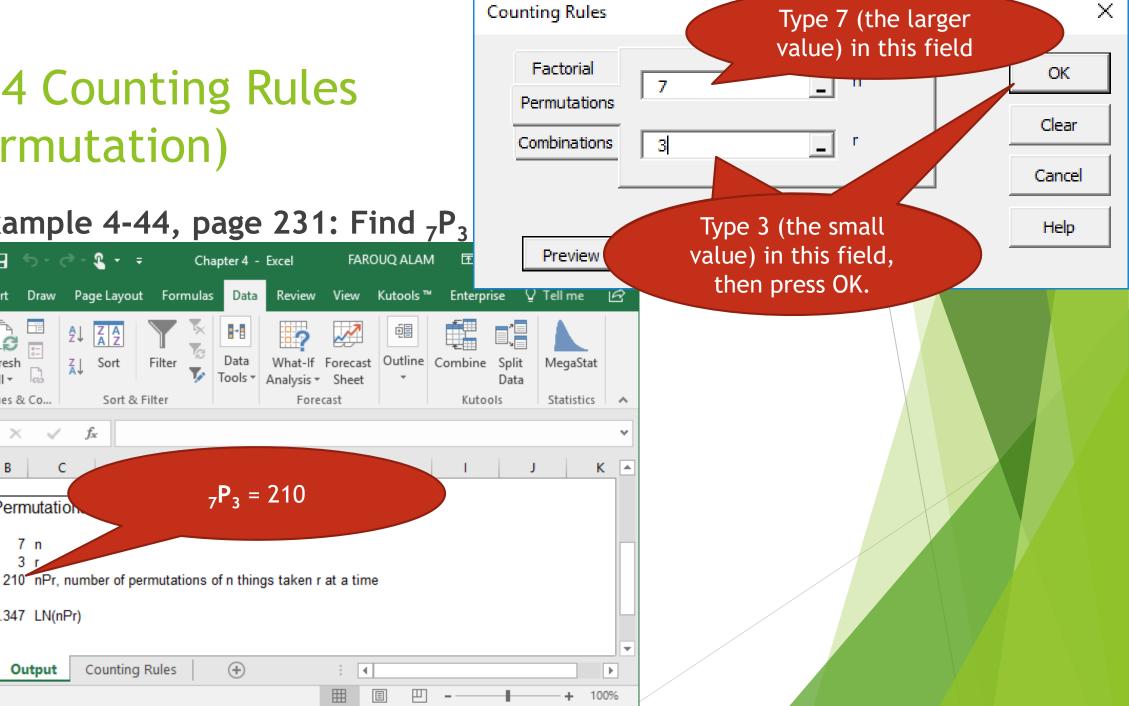

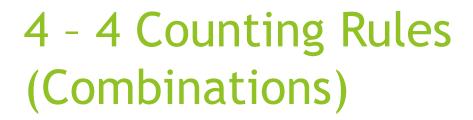

☐ 5·∂·€ <del>-</del>

Oueries & Co...

Factorial/Permutation

4 n

1.792 LN(nCr)

Output

Là Lò

Get & Transform...

20

22 23

24

25 26

A17

⇇

Ready

Insert Draw Page Layout Formulas Data

Sort

Sort & Filter

Counting Rules

Example 4-47, page 233: Find  $_4C_2$ 

6 nCr, number of combinations of n things taken r at a time

Chapter 4 - Excel

Tools ▼

 $_{4}C_{2} = 6$ 

Review View Kutools™

What-If Forecast

Analysis - Sheet

Forecast

Outline

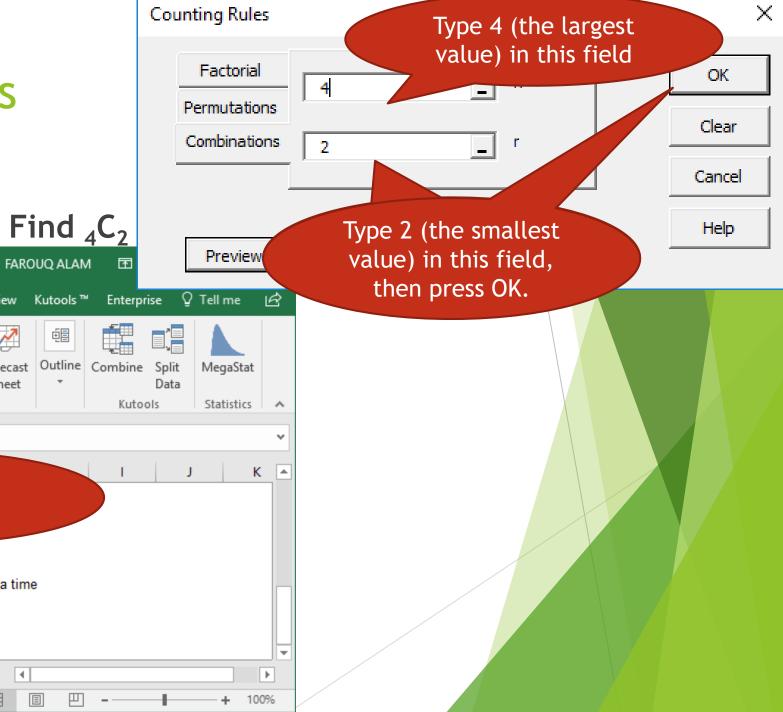